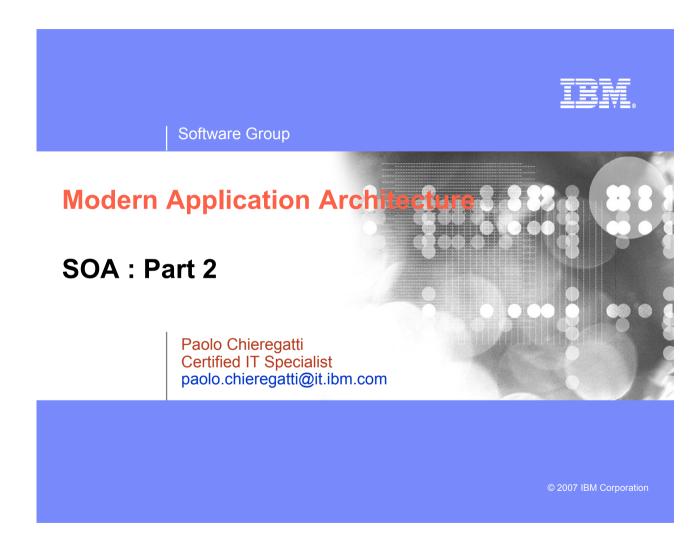

#### IBM

### Agenda

- Introduction
- Middle Tier
  - WebSphere Application Server
    - J2EE
    - Servlets, JSP's and JSF
    - EGL
- Client
  - HTML
- Connectivity
  - Web Services, XML, SOAP, WSDL
- Business Tier
  - CICS
  - COBOL

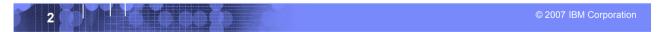

**Business** logic

#### IBM

### Modern "CICS" architecture

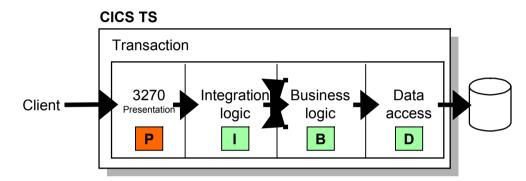

- Best practice in CICS application design is to separate key elements of the application, in particular:
  - Presentation logic
     3270, HTML, XML
    - Integration or aggregation logic Menu, router, tooling
      - COBOL, PL/I, Reusable component
  - Data access logic VSAM, DB2, IMS, ...
- Provides a framework for reuse and facilitates separation of concerns, clear interfaces, ownership, and optimisation

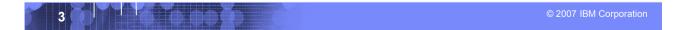

### "Modern" Multitier Architecture

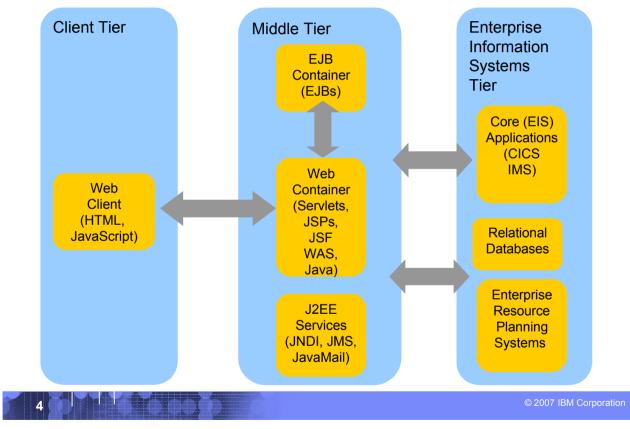

### It's not that different

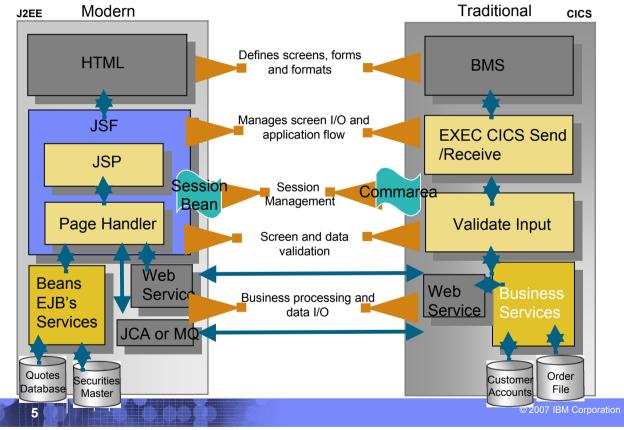

### The Middle Tier

Software Group

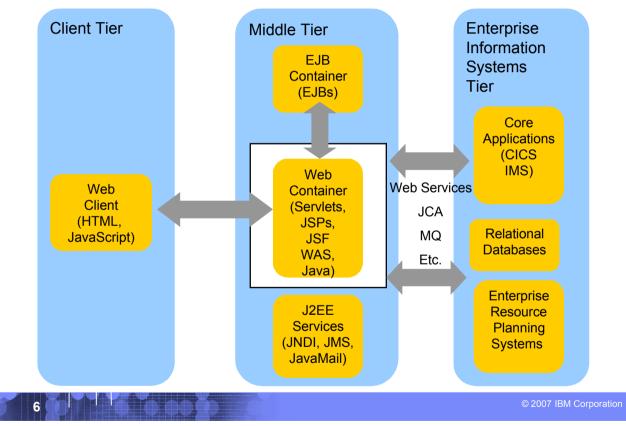

### The Java platform

- Java is an object-oriented programming language developed by Sun Microsystems
- Java has a set of standardized class libraries that support predefined reusable functionality
- Java has a runtime environment that can be embedded in Web browsers and operating systems
- Many popular UI / Session frameworks are built on Java processing

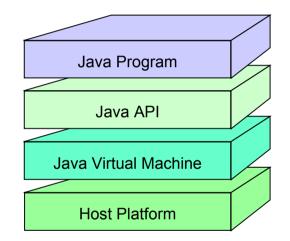

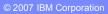

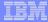

#### IBM

# Procedural and object oriented approaches – example

#### System requirement

- Banking system model withdrawing money from a savings account

#### Procedural approach

- Identify where the data is stored
- List the algorithmic steps necessary to perform the action

#### Object approach

- Identify what objects are involved; these objects will directly relate to real life objects (Bank, SavingsAccount, Teller and Transaction)
- Show how these objects interact:
  - To enforce business rules for withdrawals
  - To modify the balance

#### Both have advantages in SOA – in the right place

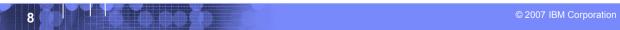

### What is an Application Server?

#### Provides the infrastructure for running applications that run your business

- Insulates applications from hardware, operating system, network...
- Provides a common environment and programming model for applications
  - Write once, run anywhere (J2EE)
  - Platform for developing and deploying Web Services
- Provides a scalable, reliable transaction engine for your enterprise

### Application Application Server Hardware, Operating System, Database, Network, Storage...

What is WebSphere Application Server?

- WebSphere Application Server is a platform on which you can run Javabased business applications
- It is an implementation of the Java 2 Enterprise Edition (J2EE) specification
- It provides services (database connectivity, threading, workload management, and so forth) that can be used by the business applications

© 2007 IBM Corporation

IBN

### What is J2EE?

- J2EE Java 2 Enterprise Edition
  - A run-time platform used for developing, deploying, and managing multitier server-centric applications on an enterprise-wide scale

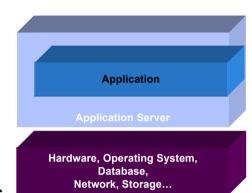

IEA

## J2EE defines four types of components which must be supported by any J2EE product

- Applets
  - · Graphical Java components which typically execute within a browser
  - Can provide a powerful user interface for other J2EE components
- Application client components
  - Java programs which execute on a client machine and access other J2EE components
- Web components
  - Servlets and JavaServer Pages
  - These provide the controller and view functionality in J2EE
- Enterprise JavaBeans
  - Distributed, transactional components for business logic and database access

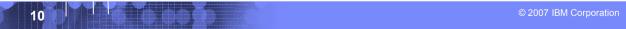

### Web page content

- Content delivered to a client is composed from:
  - Static or non-customized content
  - Customized content
- Page layout and style are managed through HTML, XSL

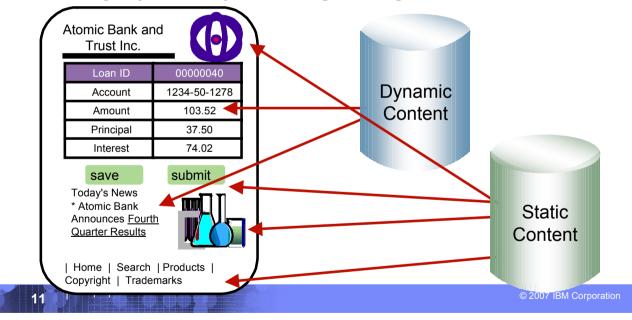

### **Typical J2EE Web Application Model**

Software Group

 A request is sent to a servlet that generates dynamic content and calls a JSP page to send the content to the browser, as shown:

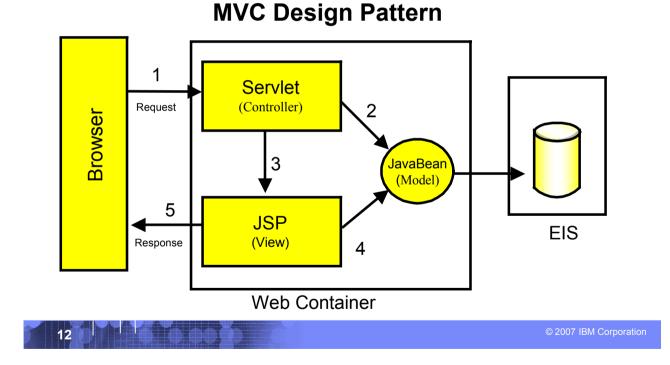

### What Is a Servlet?

 A servlet is a standard, server-side component of a J2EE application which executes business logic on behalf of an HTTP request

- Runs in the server tier (and not in the client)
- A pure Java alternative to other technologies, such as CGI scripts
- Managed by the Web container
- Servlets form the foundation for Web-based applications in J2EE

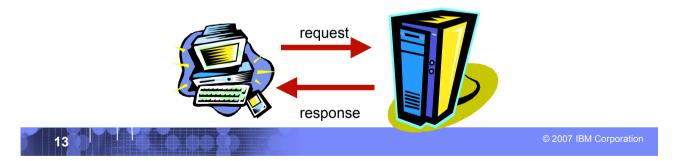

IBM

#### A Simple Java Servlet Example package com.ibm.example.servlet; import javax.servlet.http.HttpServlet; import javax.servlet.http.HttpServletRequest; import javax.servlet.http.HttpServletResponse; import javax.servlet.ServletException; import java.io.IOException; import java.io.PrintWriter; public class VerySimpleServlet extends HttpServlet { public void doGet(HttpServletRequest request, HttpServletResponse response) throws ServletException, IOException { String browser = request.getHeader("User-Agent"); response.setStatus(HttpServletResponse.SC OK); // default response.setContentType("text/html"); // default PrintWriter out = response.getWriter(); out.println("<HTML><HEAD><TITLE>Simple servlet"); out.println("</TITLE></HEAD><BODY>"); out.println ("Browser details: " + browser); out.println("</BODY></HTML>");

© 2007 IBM Corporation

### What is JSP (JavaServer Pages)?

- JavaServer Pages is a technology that lets you mix static HTML with dynamically generated HTML
- JSP technology allows server-side scripting
- A JSP file (has an extension of .jsp) contains any combination of:
  - JSP syntax

15

 Markup tags such as HTML or XML

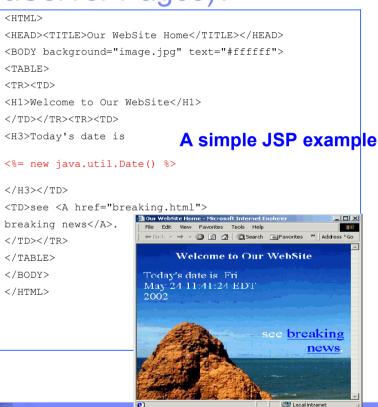

© 2007 IBM Corporation

### JSP or Servlet?

- Writing HTML code in a servlet is tedious and difficult to maintain
- Java code embedded in a JSP is difficult to reuse and maintain
- Use servlets to:
  - Determine what processing is needed to satisfy the request
  - Validate input

16

- Work with business objects to access the data and perform the processing needed to satisfy the request
- Control the flow through a Web application
- Use JSP pages to format and displaying the content generated by your servlets

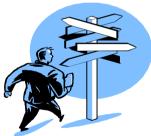

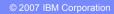

### What is JavaServer Faces?

- JavaServer Faces (JSF) is a *framework* for developing Web-based applications.
  - A framework is a skeleton or foundation of an application
    - Provides code, resources, concepts and best practices upon which applications are constructed

IBN

#### The main components of JavaServer Faces are:

- An API and reference implementation for:
  - representing UI components and managing their state
  - handling events, server side validation, and data conversion
  - defining page navigation
  - supporting internationalization and accessibility
  - · providing extensibility for all of these features
- A JavaServer Pages (JSP) custom tag library for expressing UI components within a JSP page
- EGL, IBM's enterprise generation or *business* language supports JSF

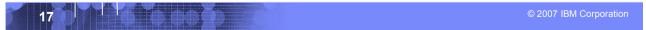

# What is EGL?

18

Software Group

#### **Enterprise Generation Language (EGL)**

- Is a development environment and programming language that lets users write full-function applications quickly
- Can be used to create text-based user interfaces for migration of existing applications
- Focus is on the business problem rather than on software technologies
- Is written independently of the target platform
- Can be generated into Java or COBOL programs
- Is well-suited to procedural programmers
- Is a high-level language which promotes iterative development and testing early in the development cycle

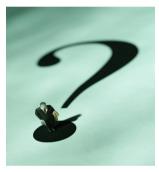

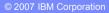

### **EGL** - generation

- Runtime code generated for appropriate platform
  - Java for Windows, Linux, and so forth
  - COBOL for z/OS

19

- Uses SQL transparently
- EGL can be used to create "full" Web-based applications including Web Ul's
  - JavaServer Faces application is generated for runtime code
  - Runs on WebSphere Application Server

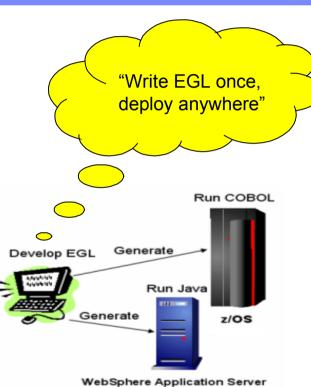

© 2007 IBM Corporation

# EGL – key high level language abstractions

#### Data Access:

end

end

20

- Common Verbs for data access (Get, Add, Replace, Delete) - Abstracts access to SQL, Indexed, Relative, Serial, DL/I, MQ, Services
- Allows complete access to SQL statement if needed
- Common Error Handling

#### Validation/Editing Rules

- Define formatting & validation rules once in common place - Reuse data items for Records, screens, reports

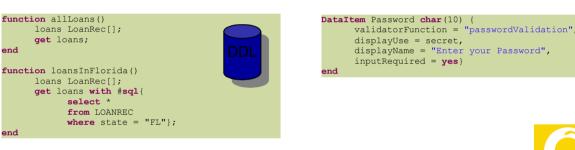

#### Remote Invocation

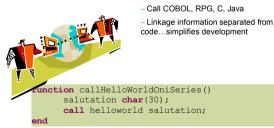

### Transaction Control:

and

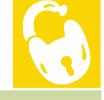

function loansInFlorida() startTransaction(myLoanTransaction); . . .

commit(); . . .

rollback();

© 2007 IBM Corporation

-JDBC, CICS, IMS

#### IBM

### EGL – simple programming model

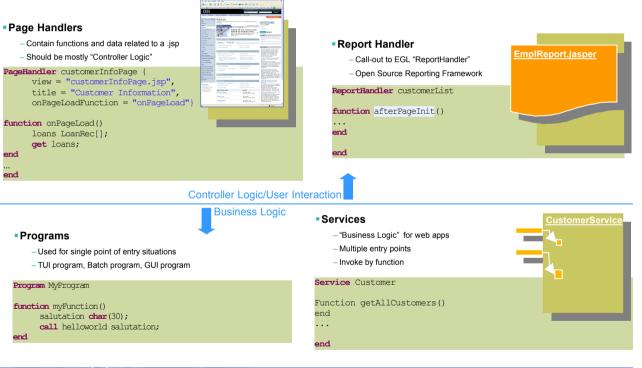

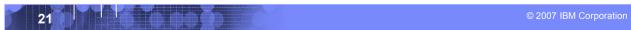

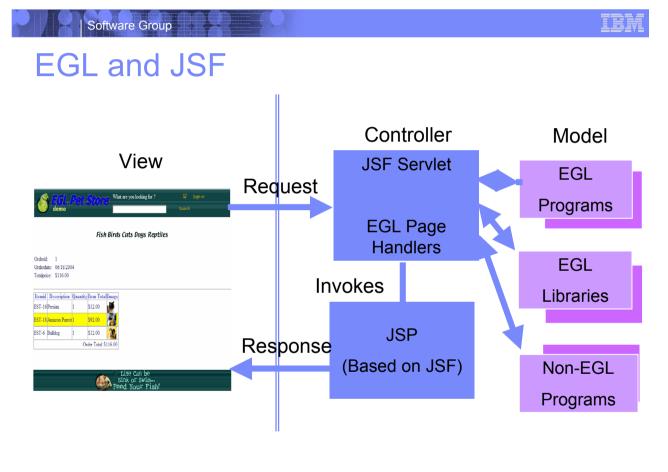

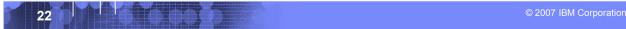

### JSP's / JSF / EGL and COBOL

- JSP's are synonymous with EXEC CICS Send Map and Receive Map processing
  - If a CICS program only processed screens to request business processing
     or work it would need to either Link, XCTL or Calls in COBOL.

IEM

- JSP is a similiar concept.
- Java Server Faces provides a framework to build UI oriented forms linked with processes such as Web Services.
  - Performs similar function as existing CICS programs which perform send/receive processing and input validation.
- Java server faces consist of Java Server pages which handle the build and catching of forms and user information – and page handlers which validate information and provide control calls into back end services.

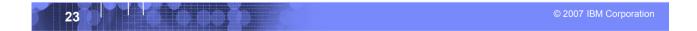

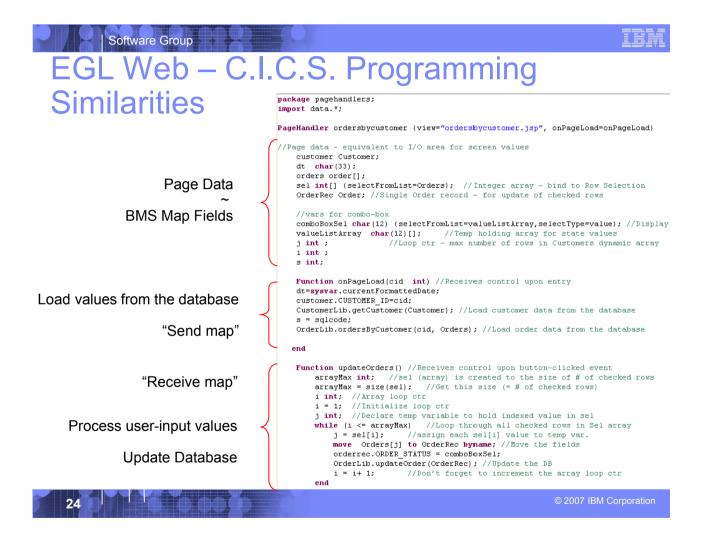

### The Client

Software Group

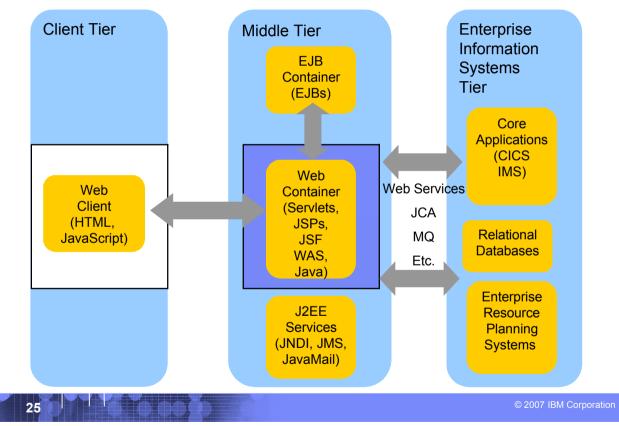

- HTML performs similar processing as BMS or MFS maps. It defines the screens and fields, colors, and interactions, although the technologies and implementations of course are different.
- Hypertext Markup Language consists of:
  - Hypertext. The way of creating web documents and of linking multiple documents together. HTML offers support for both document as well as multimedia links.
  - Tags or controls: Pieces of code that are used to create links. All browsers let you know when you've selected an active area of the screen.
    - For example <head> marks where a heading starts and </head> marks where it ends.
    - Popular tags include:

26

- Text Tags Logical structure for content
- Link Tags to links such as hyperlinks, image links
- Style sheet tags how content is rendered
- and many more....
- See the green screenshot displayed inside of the WDz BMS Map Editor, together with with the BMS Macros that are input to generate the code – that upon execution causes the "green screen" to be displayed.
  - WDz provides similar support for HTML screens

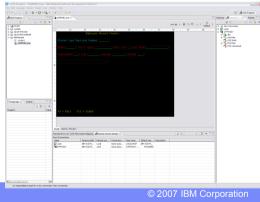

IBN

### **BMS and HTML**

#### BMS

Name and overall format of map - Includes items such as input/output, whether keyboard should be enabled, types of terminal, colors, size etc. are defined.

#### SAMPDB2 DFHMSD

TYPE=&SYSPARM,MODE=INOUT,LANG=COBOL,STORAGE=AUTO,

CTRL=FREEKB,EXTATT=YES,TERM=3270-2,TIOAPFX=YES, MAPATTS=(COLOR,HILIGHT,OUTLINE,PS,SOSI), \*

.

.

DSATTS=(COLOR,HILIGHT,OUTLINE,PS,SOSI)

MAP1 DFHMDI SIZE=(24,80), COLUMN=1,

#### LINE=1

27

Headings and text fields. Defined with DFHMDF macro. You see position, length, initial value, and field attribute below.

DFHMDF POS=(3,1),LENGTH=27,

INITIAL='Please type Employee Number',

ATTRB=(PROT,NORM)

Input Fields. Defined with DFHMDF macro. You see a name (which ultimately defines storage size (and Cobol copybook field definition), and a difference with the field defined as unprotected – information can be entered.

EMPONUMINPUT DFHMDF POS=(3,29),LENGTH=6, ATTRB=(UNPROT,NORM),HILIGHT=UNDERLINE

#### HTML

<TITLE>MAP1</TITLE>

\*

Headings – Overall definition, including whether Java Server faces tags will be used, a heading, and stylesheet definition.

<%@ taglib uri="http://java.sun.com/jst/core" prefix="f"%>
<%@ page language="java" contentType="text/html; charset=CP1252"
pageEncoding="CP1252"%>
<META http-equiv="Content-Type" content="text/html; charset=CP1252">
<META http-equiv="Content-Type" content="text/html; charset=CP1252">
<META http-equiv="Content-Type" content="text/html; charset=CP1252">
<META http-equiv="Content-Type" content="text/html; charset=CP1252">
</META http-equiv="Content-Type" content="text/html; charset=CP1252">
</META http-equiv="Content-Type" content="text/html; charset=CP1252">
</META http-equiv="Content-Type" content="text/html; charset=CP1252">
</META http://java.sun.com/jst/core" content="text/html; charset=CP1252">
</META http://java.sun.com/jst/core" content="text/html; charset=CP1252">
</META http://java.sun.com/jst/core" content="text/html; charset=CP1252">
</META http://java.sun.com/jst/core" content="text/html; charset=CP1252">
</META http://java.sun.com/jst/core" content="text/html; charset=CP1252">
</META http://java.sun.com/jst/core" content="text/html; charset=CP1252">
</META http://java.sun.com/jst/core" content="text/html; charset=CS125">
</META http://java.sun.com/jst/core" content="text/html; charset=CS125">
</META http://java.sun.com/jst/core" content="text/html; charset=CS125">
</META http://java.sun.com/jst/core" content="text/html; charset=CS125">
</META http://java.sun.com/jst/core" content="text/html; charset=CS125">
</META http://java.sun.com/jst/core" content="text/html; charset=CS125">
</META http://java.sun.com/jst/core" content="text/html; charset=CS125">
</META http://java.sun.com/jst/core" content="text/html; charset=CS125">
</META http://java.sun.com/jst/core" content="text/html; charset=CS125">
</META http://java.sun.com/jst/core" content="text/html; charset=CS125">
</META http://java.sun.com/jst/core" content="text/html; charset=CS125">
</META http://java.sun.com/jst/core" content="text/html; charset=CS125">
</META http://java.sun.com/jst/core" content="text/html; charset=CS125">
</META http://

Text headings including location definition, colors, attributes, etc. f:view><BODY>

<hs:scriptCollectorid="scriptCollector1><h:form styleClass="form" dir="ltr"
 id="form1">::::::::::::::::::::::::::::::::::::::::::::::::::::::::::::::::::::::<td:</td>::::::::::::::::::::::::::<td:

#### Input fields

© 2007 IBM Corporation

# Connectivity

Software Group

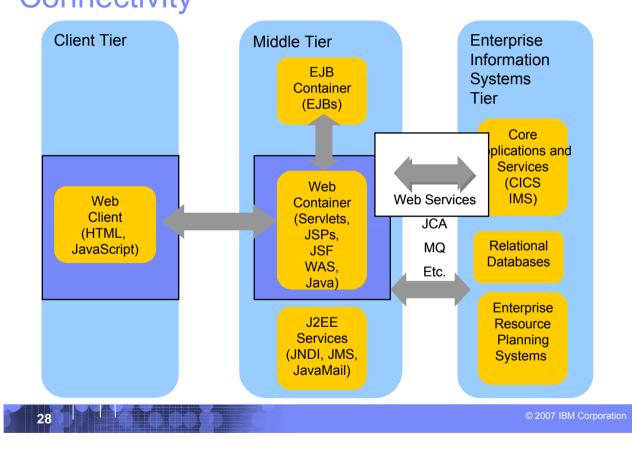

### Web Services

Software Group

#### Architecture for

- Application to application
  - Communication
  - Interoperation

#### Definition:

29

 Web Services are software components described via WSDL that are capable of being accessed via standard network protocols such as SOAP over HTTP

#### WS-I.org (Web Services Interoperablity Organization)

- Ensure interoperability

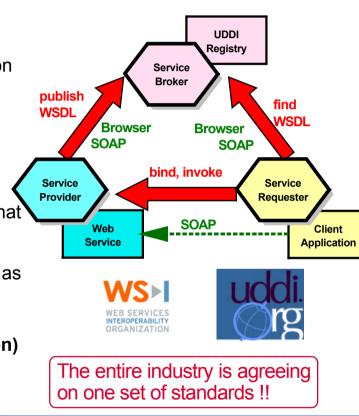

IBM

© 2007 IBM Corporation

### IBM

### Web Services Enablement Styles

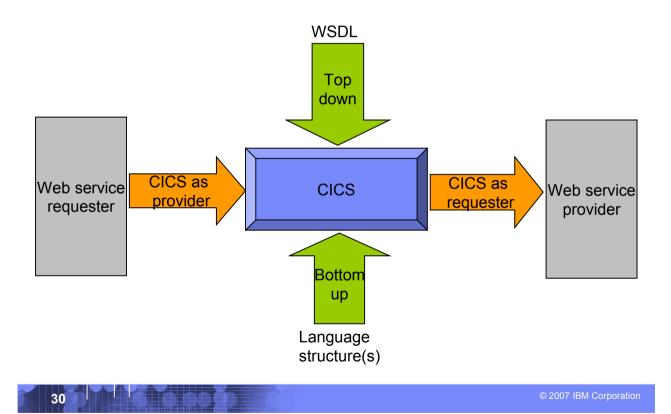

IBM

### Where a wrapper program fits in

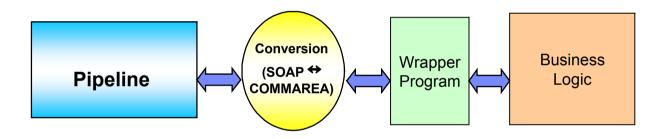

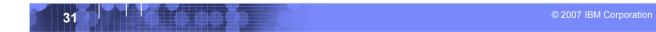

### XML Terminology

- <u>SOAP</u> and <u>WSDL</u> are based on XML
- A tag / attribute based syntax
- Format of XML file described in
  - **DTD** Document Type Definition
  - XSD XML Schema Definition
- XML files are
  - Well-formed (syntax is ok matching tabs, etc.)
  - Valid (obeys rules in DTD or XSD) (CICS can validate)

- Namespaces
  - Avoids name collisions
  - A set of names (XML tags) that apply to a certain space in a document

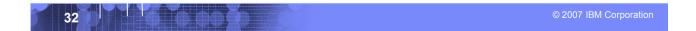

### XML – Basic Parts

<?xml version="1.0" standalone="no" encoding="UTF-8" ?> \_\_\_\_\_ XML Declaration <!DOCTYPE shirt SYSTEM "http://shirts.com/xml/dtds/shirt.dtd"> \_ Document <shirt> root element type <model>CICS Tee</model> -child of root declaration <brand>Tommy Hilltop</brand> end tag – start tag <price currency="USD">10.95</price> -attribute <fabric content="70%">cotton</fabric> -attribute ◢ <fabric content="30%">polyester</fabric> <on\_sale/> -empty element <options> <colorOptions> <color>red</color> <color>white</color> </colorOptions> <sizeOptions> <!-- Medium and large are out of stock --> - comment <size>small</size> <size>x-large</size> </sizeOptions> </options> <order\_info>Call &phone;</order\_info> entity reference </shirt> © 2007 IBM Corporation 33

IEM

### Simple Object Access Protocol (SOAP)

- An XML-based protocol for exchanging of information in a decentralized, distributed environment
- An open standard whose main goal is to facilitate interoperability

IBM

 A protocol which is not tied to any operating system, transport protocol, programming language, or component technology

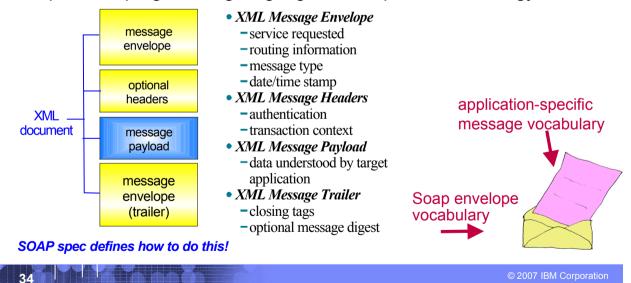

#### IBM

### **SOAP: Request Message**

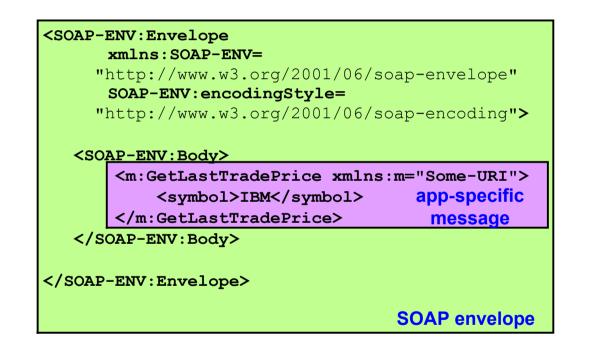

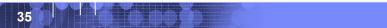

© 2007 IBM Corporation

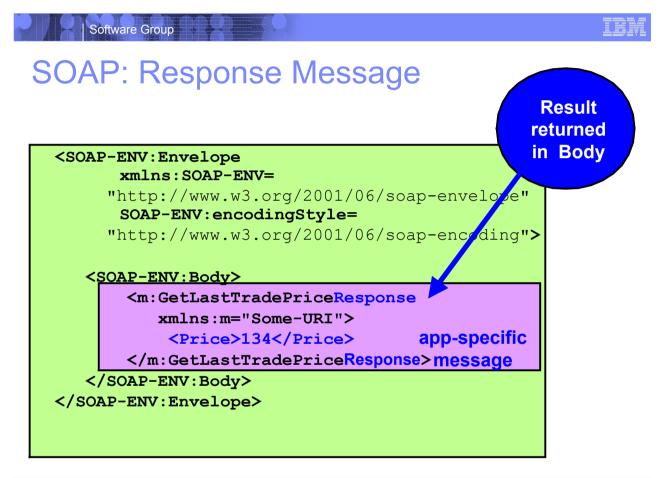

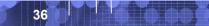

© 2007 IBM Corporation

## WSDL - Web Service Description Language

- Open Standard
- XML resume describing what a Web Service can do, where it resides, and how to invoke it
- Machine readable, generated, used by IDEs
- Similar in purpose to IDL, but in XML form
- Can be One or multiple documents
- Major sections are:

37

- Service Interface (operations, input, output)
- Service binding (protocol binding)
- Service implementation (location of service)

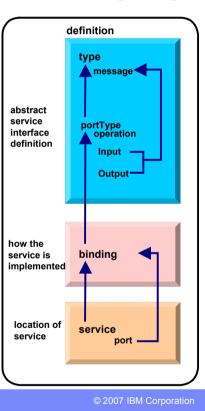

## **WSDL: Logical Contents**

- Service Interface
  - Operation (business functions)
    - Input Message (0 or 1) and Output Message (0 or 1)
      - 1 or more parts
      - Parts may be simple or complex
      - Complex parts may have multiple elements
- Service binding

38

- Definition of the physical service interface implementation
- Service Implementation
  - Location of the service

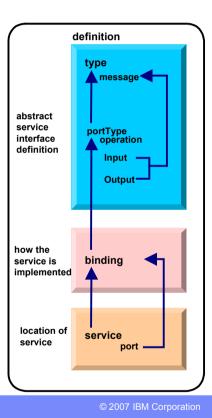

## **WSDL:** Physical Contents

- Definitions highest level tag
  - types definition of complex parts
  - message a grouping of 1 or more parts
    - parts simple or complex (complex points to a type)

- portType a grouping of operations
  - operation correspond to business functions
    - input points to input message
    - output points to output message
    - fault can be returned when stuff goes wrong
- binding physical associations to operations
  - **operation** implementation of a portType operation
- service grouping of ports
  - **port** location of associated binding

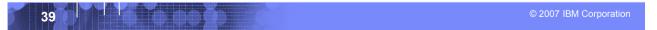

#### 🖂 | Software Group 🐳 🦫 🚽

IBM

# CICS as a service provider

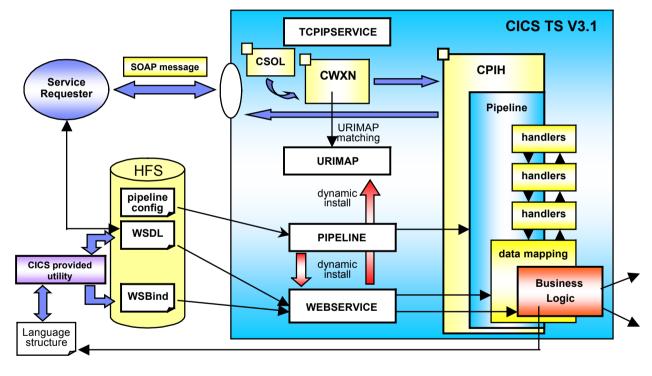

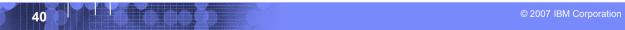

41

## Defining the CICS Web Services Resources

- Define a TCPIPSERVICE (or WMQ) and a PIPELINE
- Then install the PIPELINE definition and issue CEMT PERFORM PIPELINE SCAN
- CICS uses the PIPELINE definition to
  - Locate the WSBind file
  - From the WSBind file, CICS will dynamically create a WEBSERVICE resource
  - CICS will also dynamically create a URIMAP definition
- Can define everything individually if preferred

© 2007 IBM Corporation

#### IBM

## CICS usage of the WSBind file

CICS as a service provider

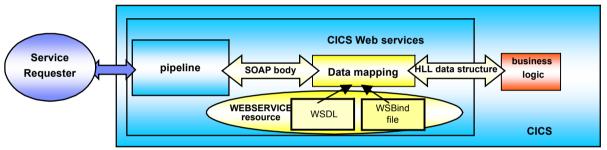

CICS as a service requester

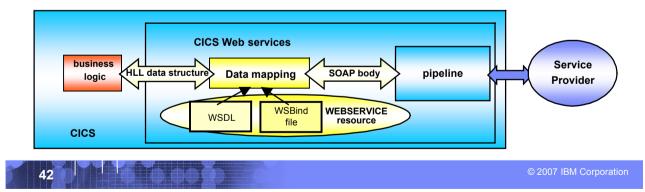

### The Business Tier

Software Group

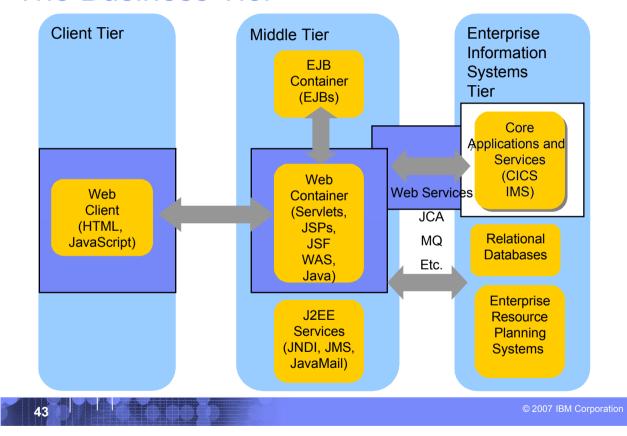

#### IBM

## CICS as a Web service requester

CICS TS V3.1 Service Service **Client Application** Requester Provider Pipeline Transport SOAP Handler SOAP chain HTTP or WebSphere MQ body -X MI Data Mapping Language structure 0101001 Dynamic install CSD HFS 1. Develop 2. Generate 3. Configure Pipeline config • Use existing WSDL • Language structure • Pipeline Language structure • WSBIND ✓ Pipeline configuration PIPELINE WSDL  $\square$  CICS Client • WEBSERVICE Application WEBSERVICE WSBind © 2007 IBM Corporation 44

 Invoking a Web Service from a CICS application program

- CICS as a service requester
  - EXEC CICS INVOKE WEBSERVICE () CHANNEL () URI () OPERATION ()
    - WEBSERVICE: name of the Web Service to be invoked
    - CHANNEL: name of the channel containing data to be passed to the Web Service (DFHWS-DATA container)
    - URI: Universal Resource Identifier of the Web Service (optional)
    - OPERATION: name of the operation to be invoked

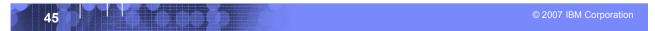

#### IBM

# Data Exchange between CICS programs with Containers and Channels

- Offers a more flexible and intuitive alternative to the COMMAREA
- Enables large amounts of data to be passed between CICS applications
  - Not subject to 32KB restriction
- Optimized and managed by CICS
- Requires minimal application changes required to use

46

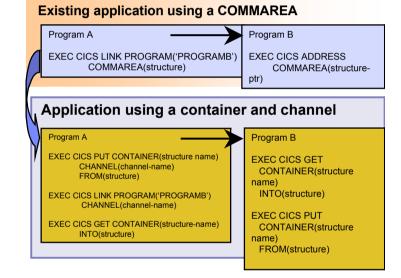

© 2007 IBM Corporation

# IBM Enterprise COBOL CICS/IMS/Batch/DB2 COBOL

- XML Language based generation from COBOL data structure
  - XMLGenerate Verb
  - WebSphere EJB support
  - DB2 V8
- High speed XML Sax based parsing
- Object Oriented Support for Java COBOL Interoperability XML/
- Unicode support
- **CICS and DB2 integrated** preprocessor
- Raise 16Mb COBOL data size limit
  - \_ Picture clause replication: 01 A PIC X(134217727).
  - OCCURS:: 05 V PIC X OCCURS 134217727 TIME
- XMLParse Document XMLDoc-Handler Evaluate xml-action when 'START-OF-DOC' when 'END-OF-DOC' when 'START-OF-ELEMENT when 'ATTRIBUTE-NAME' when 'ATTRIBUTE-CHAR' when 'END-ELEMENT when 'START-OF-CDATA-Section' when 'CONTENT-CHARACTER SOAP when 'PROCESSING-INSTRUCTION-TARGET' when 'PROCESSING-INSTRUCTION-DATA' **XMLGenerate** Document XML GENERATE XML-OUTPUT FROM SOURCE-REC COUNT IN XN DISPLAY 'X STOP RUN NOT ON EXCI END-XMLI Support

IBM

COBOL is an excellent business language © 2007 IBM Corporation 47

WDz

XML

## Why COBOL?

Software Group

- Large portfolios
- Many developers
- High performance
- Self documenting
- Proven Maintainability
- Business oriented, eases technology burden

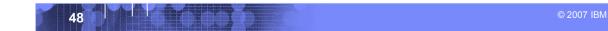

## Summary

MVC application model provides high levels of flexibility

- CICS provides leading edge support of Web Services
  - Allows for re-use of existing business assets and new development of high QOS assets
- Developers need "complete" application skills
- CICS and WebSphere Application Server are strategic middleware products that together...
  - Interoperate Web services, JCA, Enterprise JavaBeans
  - Exploit and complement z/OS qualities of service
  - Have high qualities of service, low cost per transaction, excellent security.

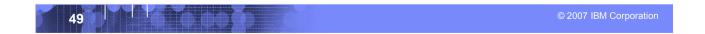

# Demo

Software Group

Modern Application Architecture – Building and testing a JSF/COBOL process.

IEM

- Demo of WDz used to create a simple, understandable visual and business application process for deployment.
- The session shows how to build and deploy composite CICS and WebSphere applications using the IBM WebSphere Studio tooling and the Enterprise Compilers. Composite applications are applications which are assembled from independent component parts, using Web and Web Services standards.

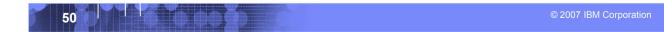